## Sales, Distribution & Technology

## **Social Selling**

#### How to Prospect and Generate Leads with LinkedIn

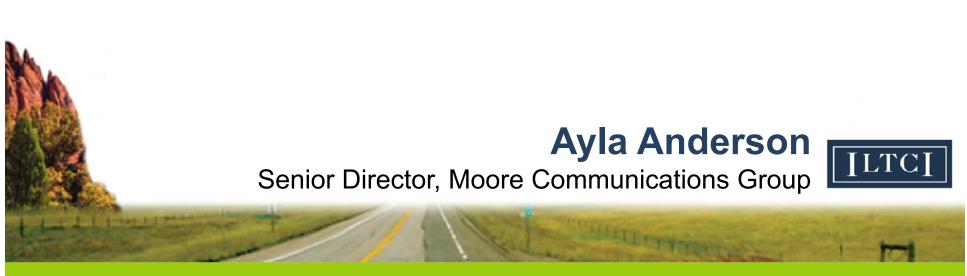

15th Annual Intercompany Long Term Care Insurance Conference

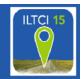

## VIDEO

https://www.youtube.com/watch?v=zxpa4dNVd3c

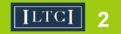

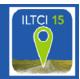

#### "**Social media** uses web-based technologies to transform and broadcast media monologues into social media dialogues."

- www.wikipedia.org

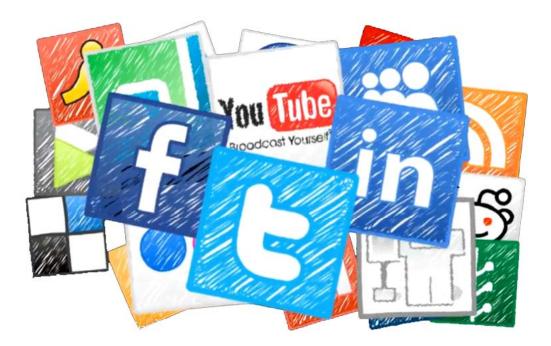

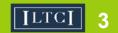

### LINKEDIN

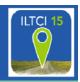

- The Tradeshow
- Business related networking
- Connect with everyone
- Share articles, blogs, surveys, best practices
- Interact ask & answer questions
- Follow people, companies, organizations
- Join groups

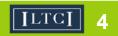

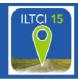

#### FACT: Decision makers now ignore cold outreach

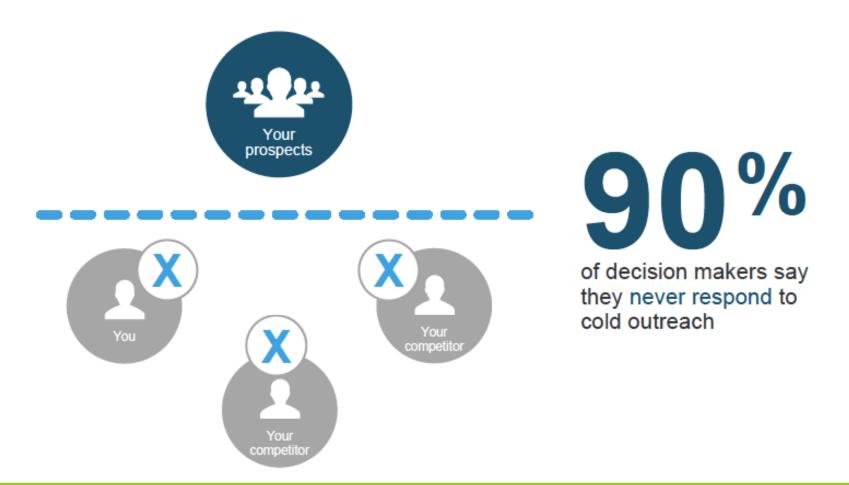

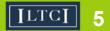

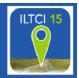

**FACT:** Your target audience relies on social media when determining their needs from a financial institution

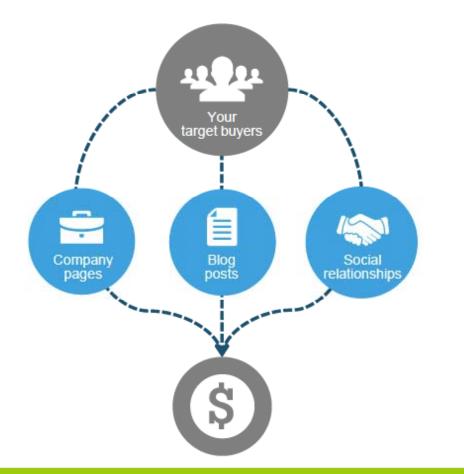

75% of buyers now use social media to conduct research

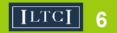

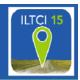

LinkedIn has a wealth of information on the people & companies with whom you want to build relationships.

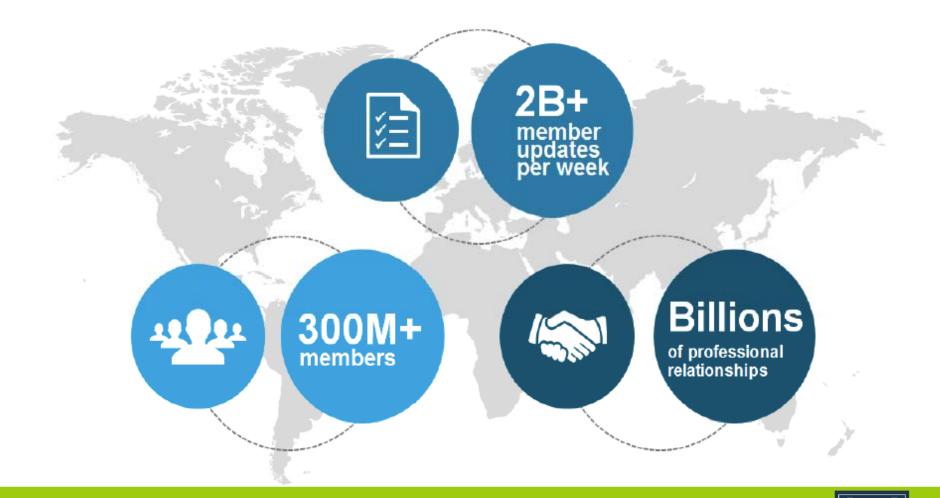

#### **Search Optimization**

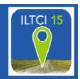

#### LinkedIn is a powerful search engine

| Advanced <     | Linked 🚮 . | LinkedIn (Following)<br>Internet                        | View                                                                             | Ads | Marchant    |  |
|----------------|------------|---------------------------------------------------------|----------------------------------------------------------------------------------|-----|-------------|--|
| People<br>Jobs |            | Advanced People Search                                  |                                                                                  |     | Reset Close |  |
| Keywords       |            | Relationship                                            | Groups                                                                           |     |             |  |
| linkedin       |            | 1st Connections                                         | Khan Academy Group                                                               |     | 0           |  |
| First Name     | ]          | 2nd Connections<br>Group Members<br>3rd + Everyone Else | LinkedIn Company Group<br>LinkedIn Groups Product Fo<br>LinkedIn Premium Support | num | ľ           |  |
| Last Name      |            | Location                                                | Marin Academy Alumni                                                             |     | A Y         |  |
| Title          |            | Current Company                                         | Years of Experience                                                              |     | _           |  |
| Contract state |            | Industry                                                | En Function                                                                      |     |             |  |
| Company        |            | Past Company                                            | Seniority Level                                                                  |     |             |  |
| School         |            | School                                                  | interested in                                                                    |     |             |  |
| Location       |            | Profile Language                                        | Company Size                                                                     |     |             |  |
| Anywhere       | 9          |                                                         | Fortune                                                                          |     |             |  |
| Search Reset   |            |                                                         | In When Joined                                                                   |     |             |  |
|                |            | Senior QA Engineer at LinkedIn                          | Message                                                                          |     |             |  |

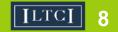

### Search for "Long Term Care Denver"

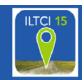

| People                                                                             | 12,251 results for long term care denver                                                                                                    |
|------------------------------------------------------------------------------------|----------------------------------------------------------------------------------------------------|
| Jobs<br>Keywords<br>insurance agent<br>First Name                                  | Paulette Dittemore 2nd         Long Term Care Planning Consultant         Greater Denver Area • Insurance         • 13 shared connections • Similar                                                                                                    |
| Last Name Title Company                                                            | <ul> <li>Hadley Carmichael 2nd</li> <li>Senior Vice President- American Health and Financial Services</li> <li>Greater Denver Area • Insurance</li> <li>7 shared connections • Similar</li> <li>Current: Senior Vice President at American Health and Financial Services</li> <li>specializes in index and fixed annuities, long term care work</li> <li>with Long Term Care Resources, the largest</li> </ul>                                                                                                    |
| School Location Located in or near: Country United States Postal Code 80205 Lookup | 597 Jobs results for long term care denver         SPS/=       Total Care Services Specialist<br>Strategic Products and Services (SPS)         Image: Special Strategic Products and Services (SPS)         Image: Special Strategic Products and Services (SPS) <t< td=""></t<> |

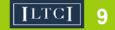

#### **Tips to Optimize Your Profile**

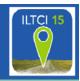

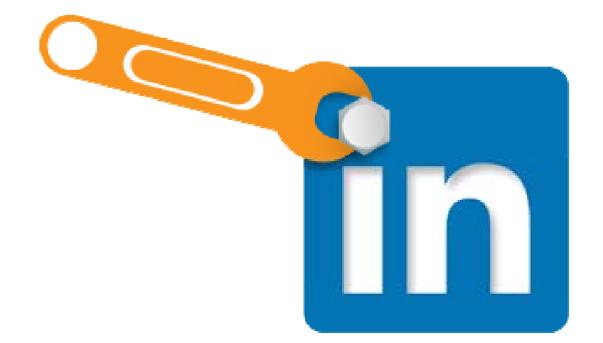

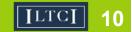

## **Create a Custom URL**

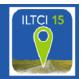

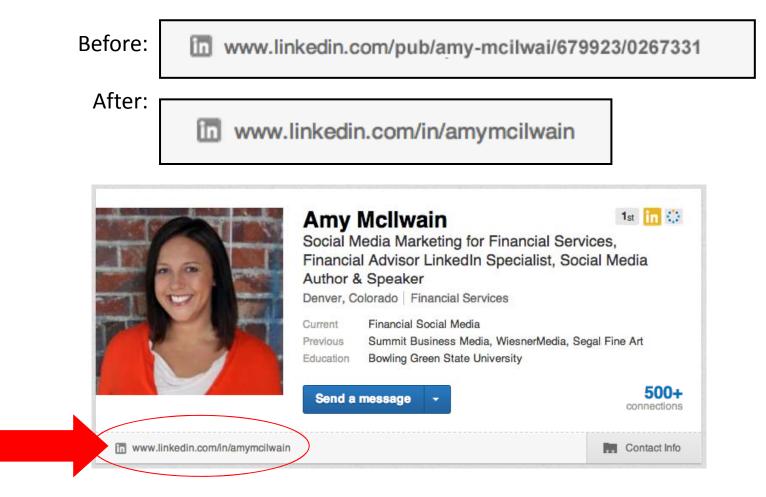

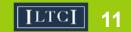

### **Upload Your Profile Picture**

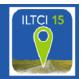

## DO!

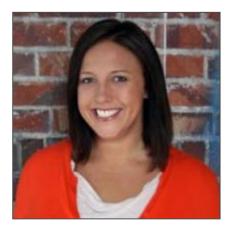

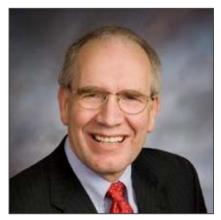

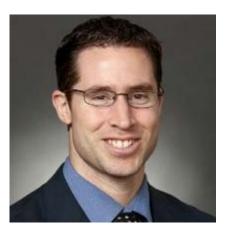

### DON'T

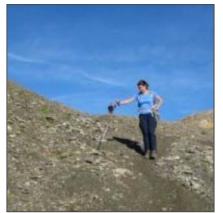

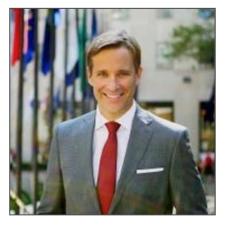

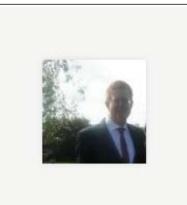

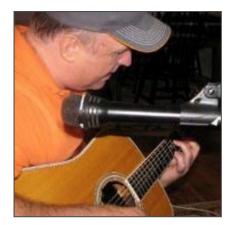

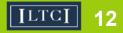

#### **PhotoFeeler**

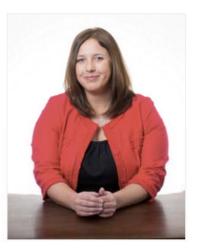

USE Company Website TITLE VP Digital & Social Strategy

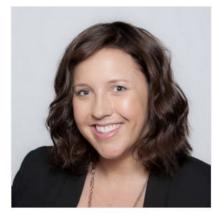

USE LinkedIn Profile TITLE VP Digital & Social Strategy

#### PhotoFeeler Rank Scores Notes (3) ABOUT THESE RANKS Competent 61% Likable 62% Influential 67% Scores PhotoFeeler Rank Notes (4) ABOUT THESE RANKS Competent 85% Likable 94% Influential 94%

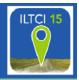

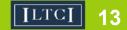

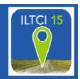

| * Relationship                             | Contact Info                                                                    |         |                     | × |
|--------------------------------------------|---------------------------------------------------------------------------------|---------|---------------------|---|
| Email jand<br>Birthday 10/1                | erson@seic.com<br>5                                                             | Phone 6 | 610-676-2174 (Work) |   |
| <ul><li>Linkedin</li><li>Website</li></ul> | www.linkedin.com/in/seijohna<br>SEI Advisor Network<br>Practice Management Blog |         |                     |   |
|                                            | What's Your Simplicity Score?                                                   |         |                     |   |

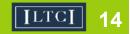

#### **Maximize Anchor Links**

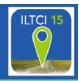

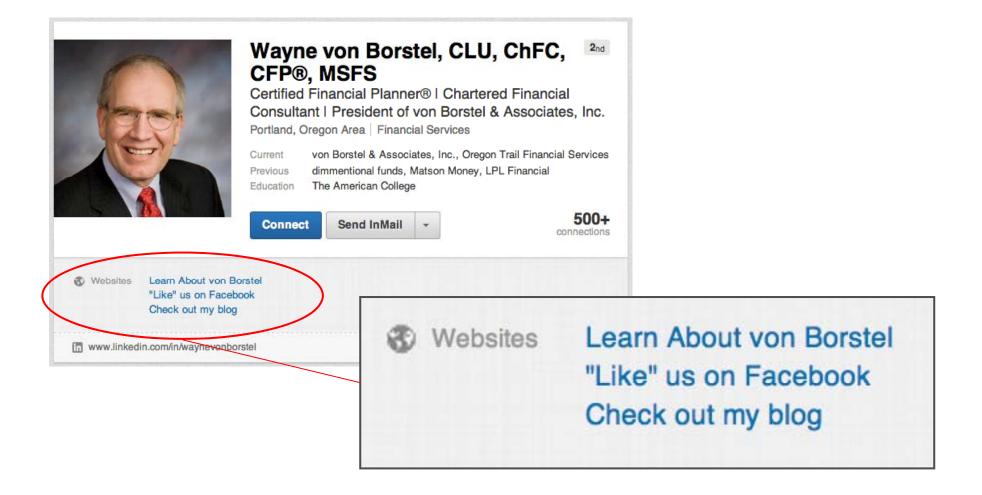

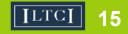

#### Link to the company page

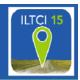

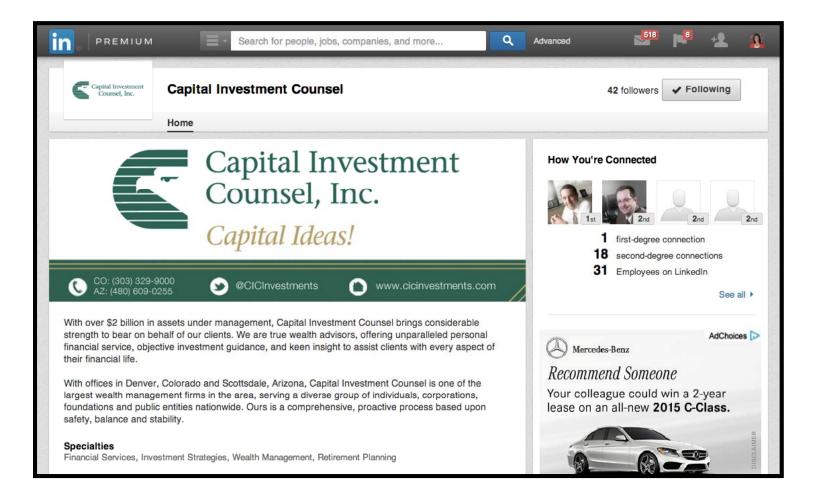

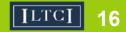

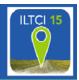

# A keyword is a search term someone uses to find your profile.

- Create a list of keywords that people may use when searching for you or someone in your field
- Use a combination of short- and long-tail keywords, for example: "retirement" or "financial advisor"
- Weave your keywords into your current job titles, past job titles, personal summary

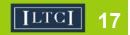

#### **Examples of Keywords**

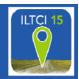

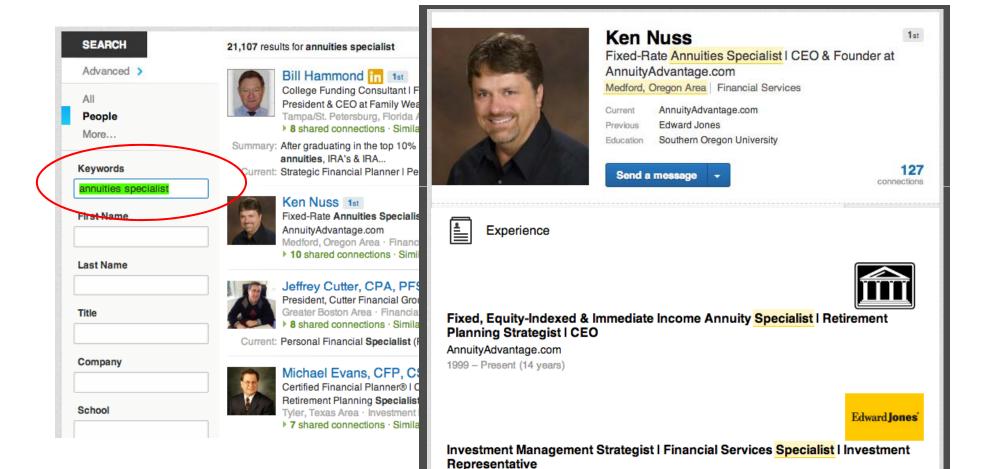

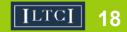

#### **Not All Keywords Are Equal**

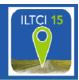

## Headline > Title > Summary >

| C                                                                                                    |                                                                                                    |
|----------------------------------------------------------------------------------------------------|----------------------------------------------------------------------------------------------------|
|                                                                                                    | Kills & Expertise                                                                                                    |
| Arny McIlwain<br>Social Media Marketing for Financial Services, Financial<br>Advisor LinkedIn Specialist, Social Media Author &                                                                                                    | Most endorsed for                                                                                                    |
| Speaker HEADLINE<br>Denver, Colorado Financial Services                                                                                                    | 99+ Social Media Marketing                                                                                                    |
| Current Financial Social Media                                                                                                    | 99+ Online Marketing                                                                                                    |
| Previous Summit Business Media, WiesnerMedia, Segal Fine Art<br>Education Bowling Green State University                                                                                                    | 99+ Email Marketing                                                                                                    |
|                                                                                                    | 99+ Marketing                                                                                                    |
| Send a message - 500+<br>connections                                                                                                    | 99+ Social Media                                                                                                    |
| In www.linkedin.com/in/amymcilwain                                                                                                    | 72 Digital Marketing                                                                                                    |
| Summary                                                                                                    | Experience                                                                                                    |
| As digital native, I began my career in interactive media over 15 years ago in the wild west of online marketing. I've spent the past 8 years in the financial services industry driving sales and market growth through digital media while navigating compliance and risk management.                                                                                                    | President at Financial Social Media<br>Financial Social Media<br>June 2010 – Prisen (Lypers 3 months)   Greater Denver Area                                                                                                    |
| I'm passionate about social media and love sharing my knowledge with others. I speak at events around<br>the world ranging from audiences of 1000 to small executive boardrooms. I've appeared on FOX, CBS,<br>ABC, and NBC as a social media expert and my book, The Social Advisor: Social Media Secrets of the<br>Financial Industry, has been featured as a best-seller in the Amazon business category. | At Financial Social Media we specialize in compliant social media strategies for financial service<br>companies. By utilizing seeial networking sites and tools like LinkedIn, Twitter, Facebook, and others,<br>we teach financial advisors, insurance agents, and financial service companies how to combine Social<br>Media, Online Marketing and traditional marketing techniques to build their reputation online, get closer<br>to customers and increase sales. |

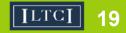

#### **Create powerful headline**

- Include Keywords
- Describe what you do
- Leverage the real estate
- DON'T just list your current title

#### Jan Durlacher, CLTC

2nd

Certified Long Term Care Planning Specialist, Dave Ramsey Endorsed Local Provider for Long Term Care Insurance

Greater Philadelphia Area | Financial Services

#### Joe Lucey, CFP®

CFP®, Social Security & Retirement Planning Specialist, Investment & Financial Advisor I Radio Show Host

Greater Minneapolis-St. Paul Area | Financial Services

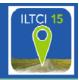

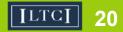

1st

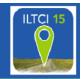

About YOU...tell a story
 What you do in your role
 What your company does

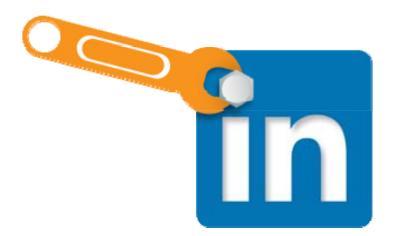

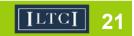

#### **Embed Video & Dynamic Content**

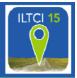

- Introduction video
- How to videos
- Breaking news
- Reports
- TV appearances
- Slideshare presentation

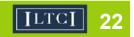

#### **Dynamic Content**

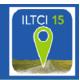

#### Summary

As digital native, I began my career in interactive media over 15 years ago in the wild west of online marketing. I've spent the past 8 years in the financial services industry driving sales and market growth through digital media while navigating compliance and risk management.

Boomers Are Using Social Media

I'm passionate about social media and love sharing my kni the world ranging from audiences of 1000 to small executiv ABC, and NBC as a social media expert and my book, The Financial Industry, has been featured as a best-seller in th

At Financial Social Media I work with financial advisors, in companies to create and implement social media strategie marketing expenses and improve customer service. By uti LinkedIn, Twitter, Facebook and others we have developed results.

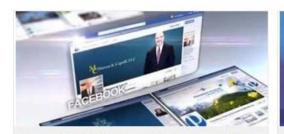

Financial Social Media provides turnkey solutions for independent financial advisors

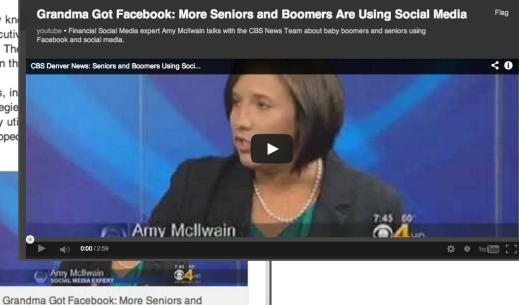

ILTCI

#### **Educations & Interests**

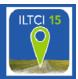

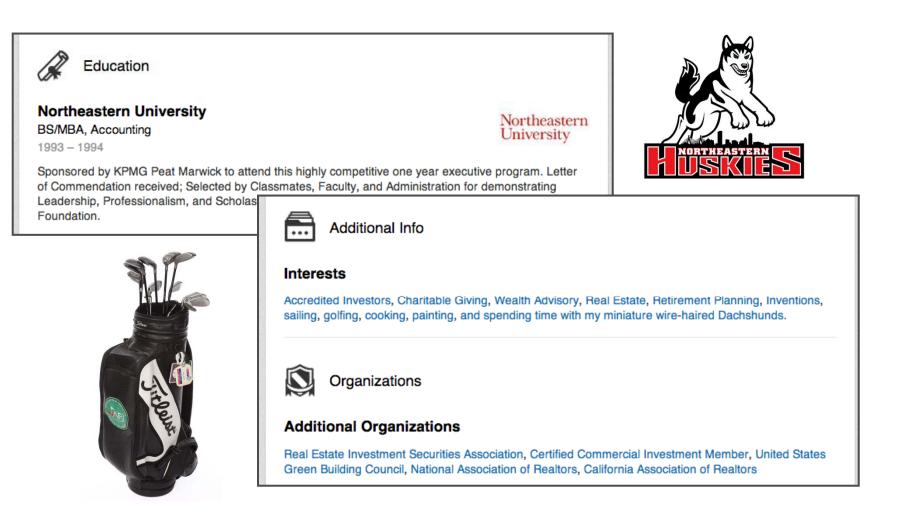

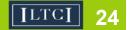

#### Connections

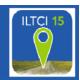

- Why are they important?
- How do you make them?
- How to be professional and personable

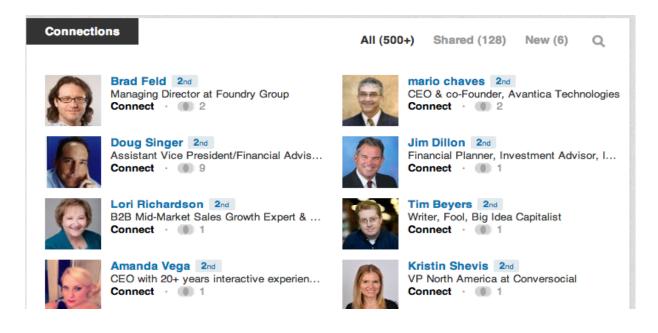

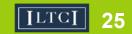

#### Sample invite - connections

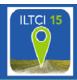

How do you know John?

- Colleague
- Classmate
- We've done business together
- Friend
- Groups

SEI Advisor Network Forum

- Other
- 🔵 l don't know John

Include a personal note: (optional)

Hi John, we are both members of the SEI Advisor Group and have several 2nd degree connections. I'd like to add you to my network on LinkedIn.

÷

If there is ever anything I can do to help you or anyone in your network don't hesitate to reach out.

Best,

Amy

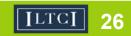

#### Endorsements

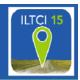

- What are they?
- Why are you getting so many?
- How to respond
- Are you allowed to have endorsements?
- How to manage endorsements

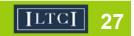

#### Endorsements

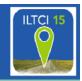

| A Skills & Expertise       |                                                                                   |
|----------------------------|-----------------------------------------------------------------------------------|
| Most endorsed for          |                                                                                   |
| 99+ Social Media Marketing |                                                                                   |
| 99+ Online Marketing       |                                                                                   |
| 99+ Email Marketing        |                                                                                   |
| 99+ Marketing              |                                                                                   |
| 99+ Social Media           |                                                                                   |
| 72 Digital Marketing       |                                                                                   |
| 68 Advertising             | Skills & Expertise                                                                |
| 51 Marketing Strategy      |                                                                                   |
| 48 Facebook                | Wealth Preservation Fixed Annuities Insurance Asset Management                    |
| 41 Public Speaking         | Ed Slott Elite Advisor Strategic Financial Personal Financial Tax Free Retirement |
| Public Speaking            | Comprehensive College Funding Certified Public Sales Management                   |
|                            | Life Insurance Wealth Personal Financial See 35+ >                                |

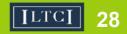

#### Manage Your Endorsements

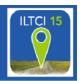

- Turn them off entirely
- Hide endorsements for specific skills
- Hide endorsements from specific people
- Delete or add specific skills

REMEMBER: When you do receive an endorsement you can always accept or decline it right off the bat by choosing the "Add to Profile" or "Skip" buttons.

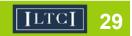

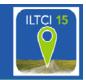

Greetings first name,

I would like to thank you for your recent endorsement of our services here on LinkedIn. Thank you for the heart-felt appreciation of our work.

However, I will need to remove all my LI endorsements as the regulators forbid testimonials for investment advisors, and construe LI endorsements as such.

I would love to connect with you to learn more about your interests and needs with respect to my services you endorsed. I believe there are a number of ways we could help one another. Would you be free for a brief chat in the near future?

Looking forward to connecting soon.

Thanks!

©David Gratke, a Principal for Gratke Wealth in Beaverton, Oregon

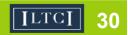

#### Groups

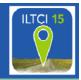

- How to find relevant groups
- Leveraging groups for networking
- Group participation best practices

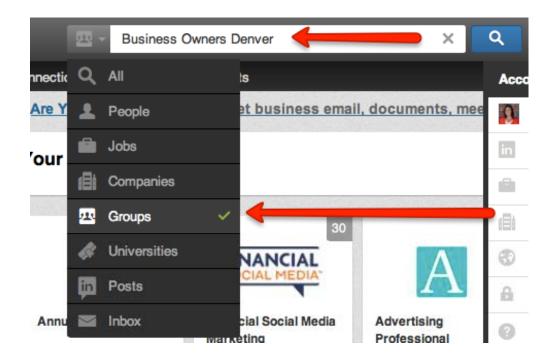

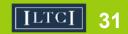

#### Groups

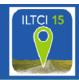

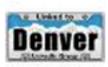

#### Linked To Denver [Member]

Linked To **Denver** was created and is hosted by Integrated Alliances.

This group is for all types of people (sales, ...

Active: 34 discussions this month • 33,300 members

15,324 in your network • Similar

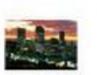

#### Denver Accounting & Finance Professionals Network

A This group is for all Finance & Accounting Professionals who live in the **Denver** area! Are you one? Then join us!

14 discussions this month - 2,208 members

695 in your network • Similar

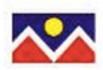

#### Denver Real Estate Brokers and Realtors Networking Group

The purpose of the Denver Real Estate Brokers and Realtors

Networking Group is to network indpendently among those who ...

16 discussions this month • 1,319 members

, 573 in your network • Similar

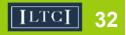

#### analytics

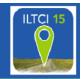

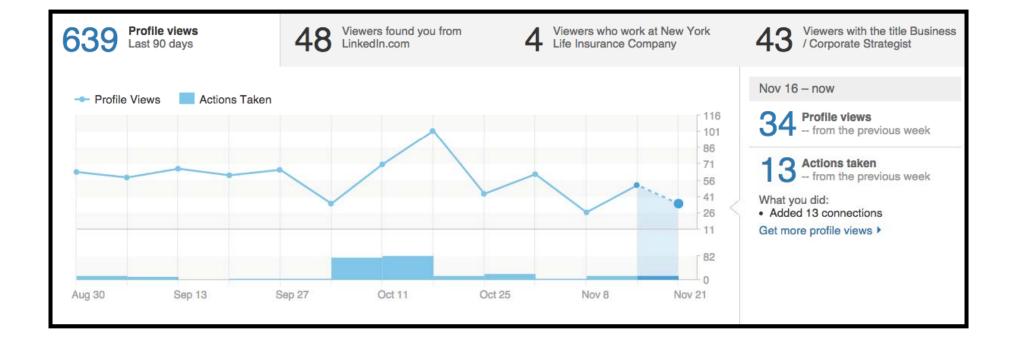

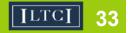

#### analytics

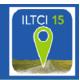

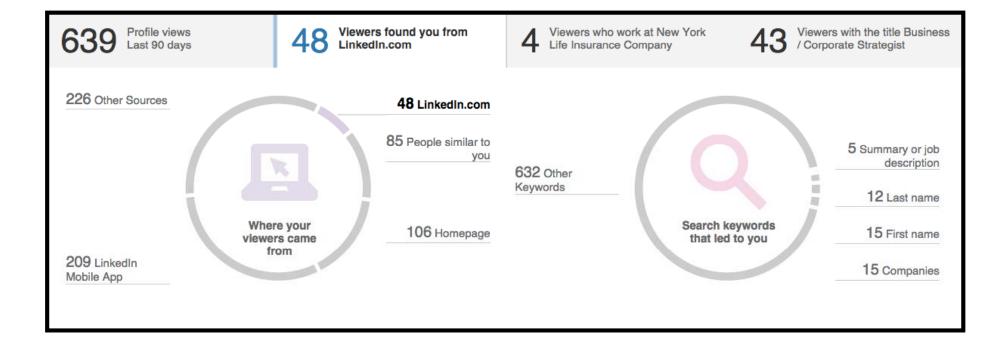

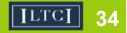

#### analytics

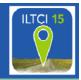

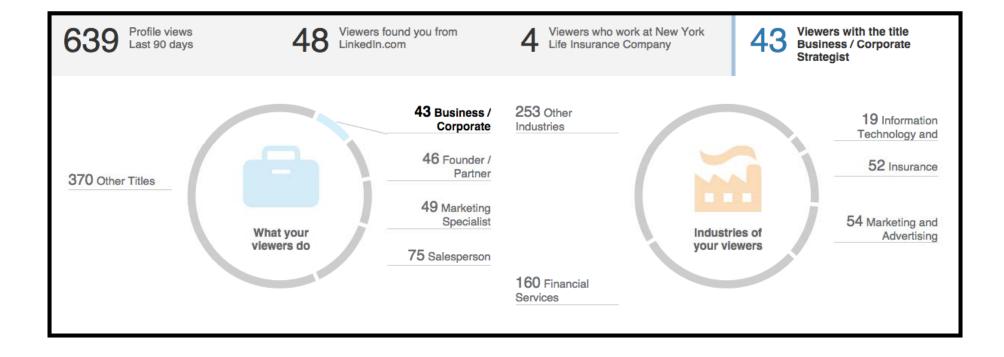

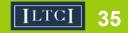

### **Apps - EVERNOTE**

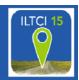

- Digitally import business cards
- Integrates into Linkedin contacts

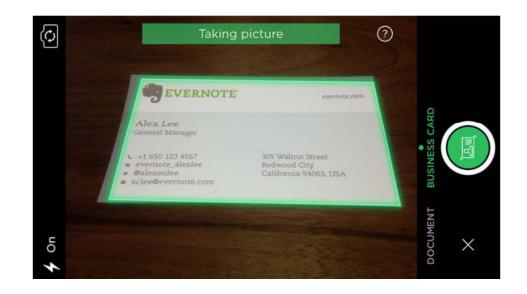

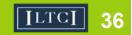

#### Apps – LinkedIn connected

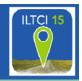

- Browse new potential prospects
- Syncs with calendar for meeting reminders
- Network highlights + notifications

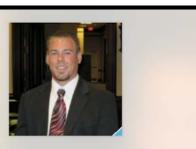

Ross Olfers has a new job!

Now Board of Directors at AUSA Alamo Chapter

Say congrats

You both know Eric Guth, CLF, FSS, LUTCF and 217 others

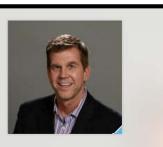

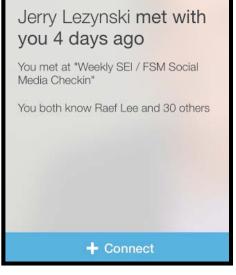

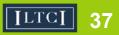

IN A CHRONICALLY LEAKING BOAT, ENERGY **DEVOTED TO CHANGING VESSELS IS MORE PRODUCTIVE THAN ENERGY DEVOTED TO** PATCHING LEAKS.

Warren Buffett

#### Don't forget to fill out the survey

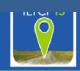

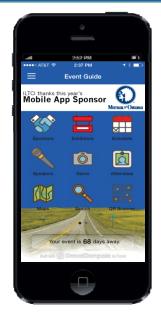

1<sup>st</sup> you must have download the ILTCI Mobile App - Go to your app store; search ILTCI. It's free.

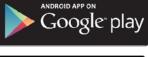

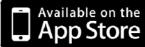

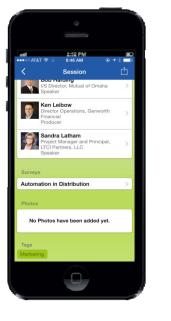

>

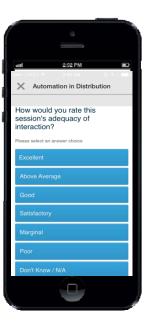

Tap on the answer you wish to submit

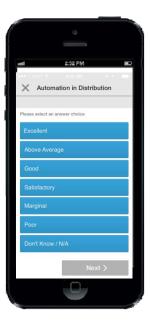

**Click Next** 

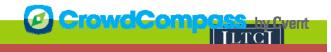

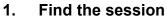

- 2. Scroll to the bottom
- 3. Tap on the session name below the survey

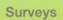

Your session Name Here